## **APPENDIX C**

## **QUESTIONS TO ANSWER BEFORE THE FIELD VISIT: USING GIS OR OTHER ANALYTICAL TOOLS**

## **(Remaining questions are answered during field checking)**

Wetland scientists and other natural resources professionals use a variety of different analytical tools available to them. Among some of the more commonly used tools are:

- o GRANIT Data Layers using ArcGIS, Autocad or similar software
- o Terrain Navigator
- o Google Earth
- o GRANIT Data Mapper
- o Stereoscopic Aerial Photos

## **Record answers on the** *NH Method* **Data Sheets**

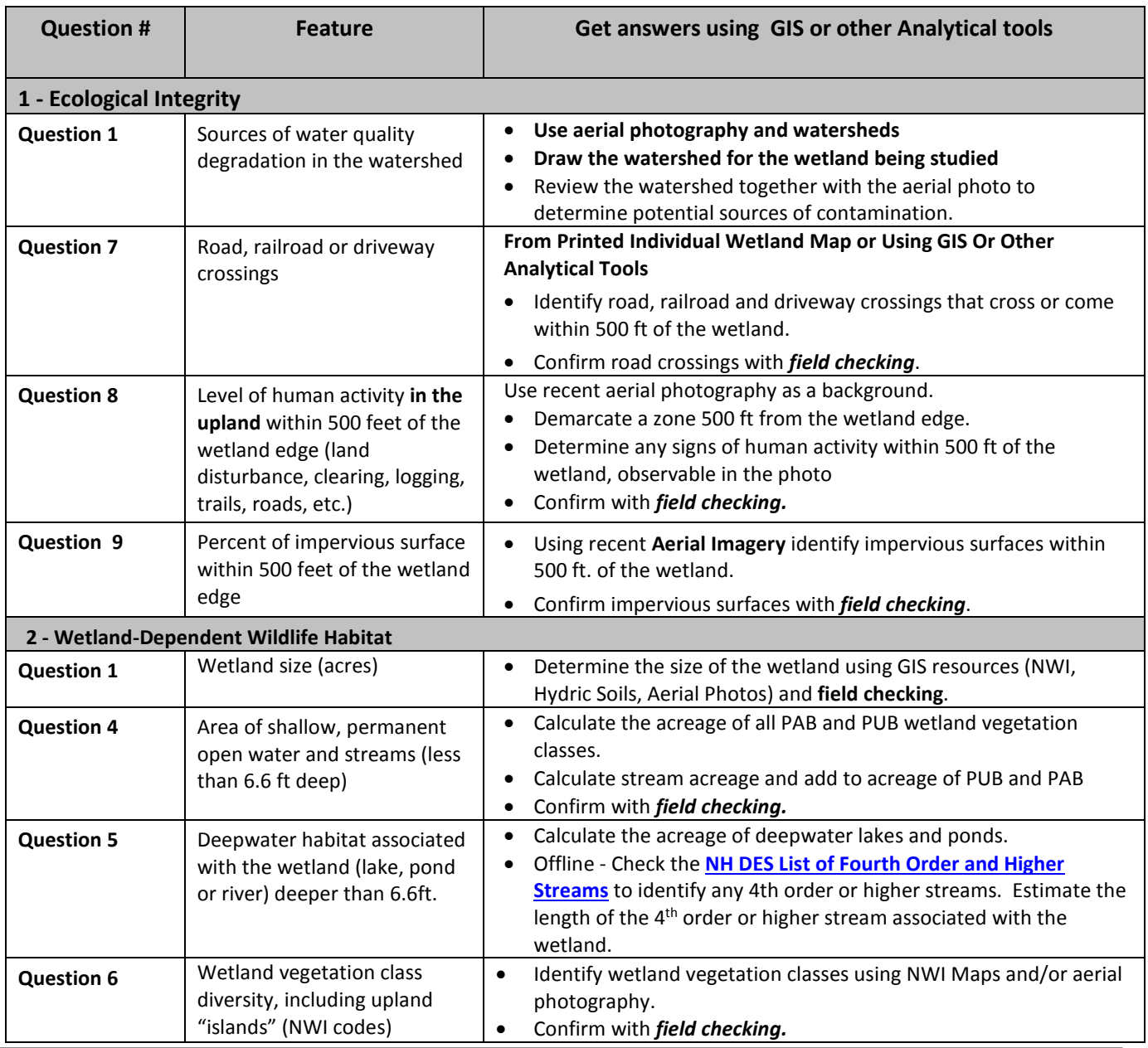

Appendix C. Using GIS (revised December, 2015) www.nhmethod.org Page 1

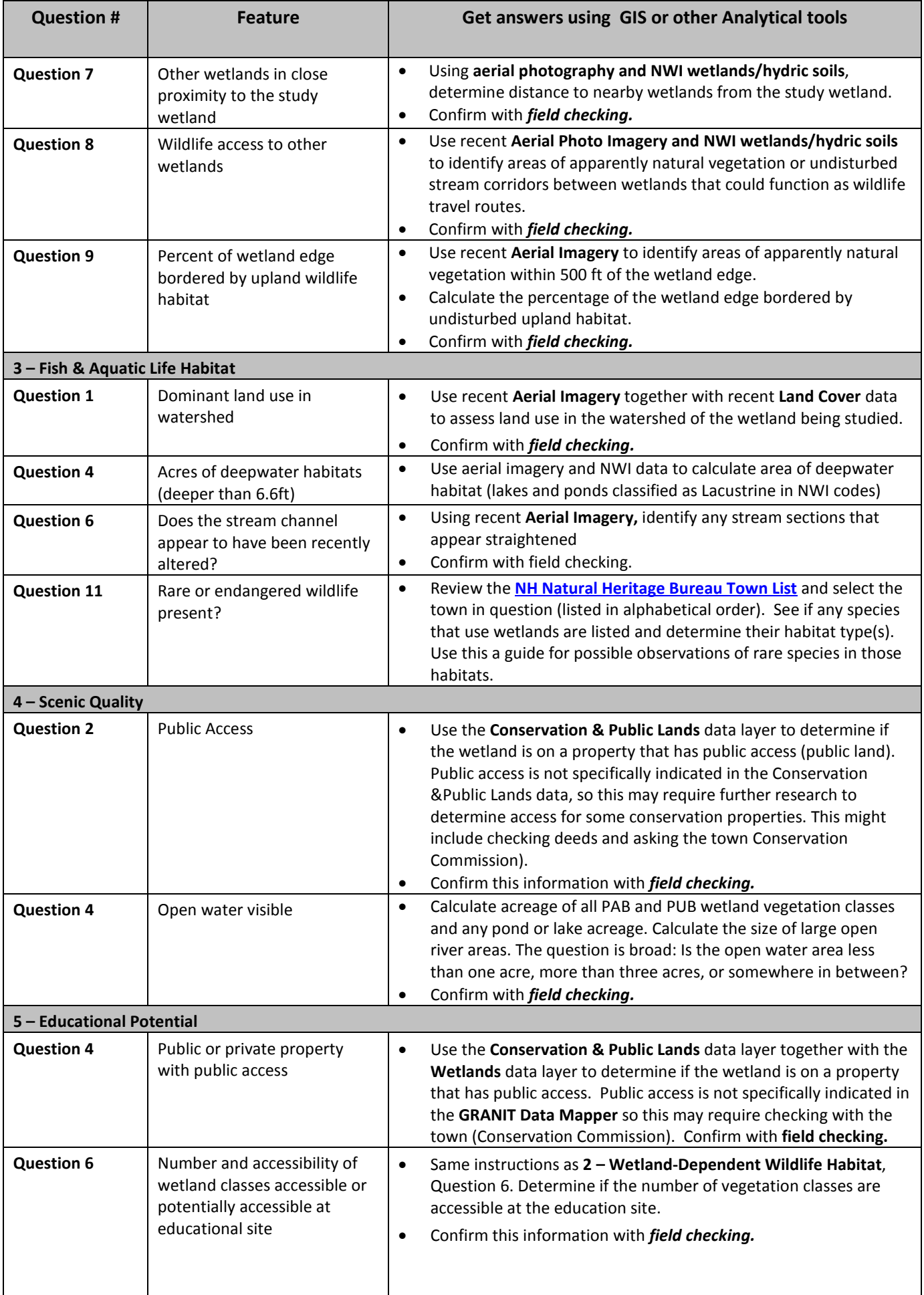

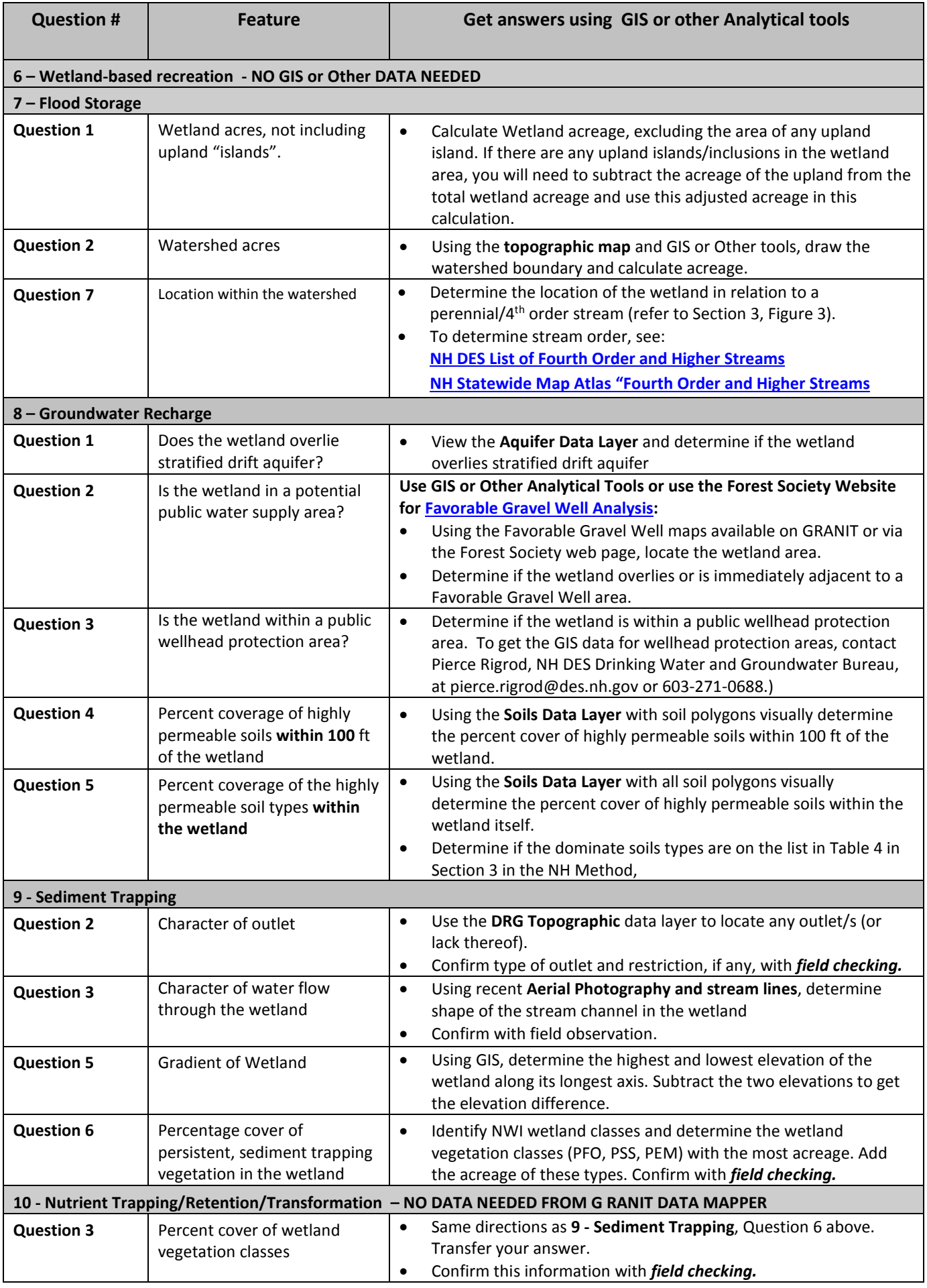

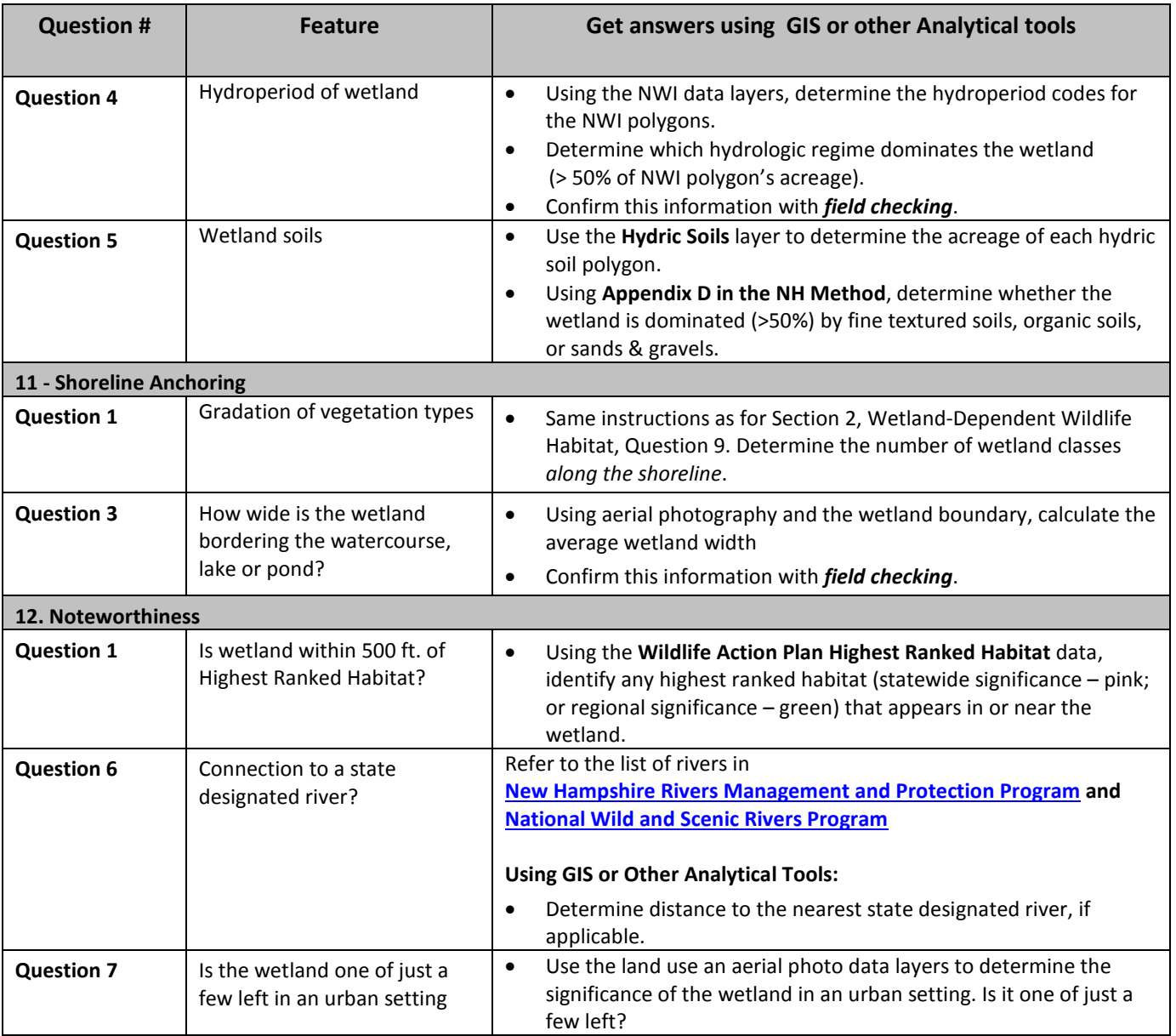